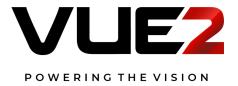

# VIN-Series RS232 Control Method

## **Serial Connections**

#### 1.1 Settings

| ITEMS            | SETTINGS                   |  |
|------------------|----------------------------|--|
| Method           | Asynchronous communication |  |
| Bits per seconds | 19200                      |  |
| Data bits        | 8                          |  |
| Parity           | None                       |  |
| Stop bits        | 1                          |  |
| Flow Control     | None                       |  |

#### 1.2 Connection Method

Only use the RS232 serial cross cable to connect the PC and the projector.

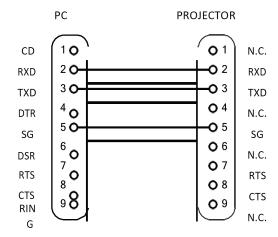

### **Serial Commands**

Case sensitive, and each command ends with [CR] (Enter key)

| ORDER | ITEMS                          | ORDER | ITEMS                              |
|-------|--------------------------------|-------|------------------------------------|
| C00   | POWER ON                       | C13   | DICOM                              |
| C01   | POWER OFF                      | C14   | COLORBOARD - RED                   |
| C10   | IMAGE MODE - STANDARD          | C15   | COLORBOARD - GREEN                 |
| C11   | DYNAMIC                        | C16   | COLORBOARD - BLUE                  |
| C12   | CINEMA                         | C17   | COLORBOARD - YELLOW                |
| C18   | USER                           | C4C   | GRID PICTURE                       |
| C20   | INPUTVGA                       | C52   | MUTE ON                            |
| C22   | INPUT HDBASET                  | C53   | MUTE OFF                           |
| C23   | INPUT HDMI                     | C54   | FREEZE ON                          |
| C24   | INPUT DVI                      | C55   | FREEZE OFF                         |
| C25   | INPUT VIDEO                    | C56   | AUTOMATIC SEARCH SIGNAL ADJUSTMENT |
| C26   | INPUTUSB                       | C57   | VOL+                               |
| C40   | PATTERN PICTURE (BLANK) EXIT   | C58   | VOL-                               |
| C41   | PATTERN PICTURE - RED          | C8D   | KEYSTONE CLEAR                     |
| C42   | PATTERN PICTURE - GREEN        | C8E   | KEYSTONE                           |
| C43   | PATTERN PICTURE – BLUE         | C8F   | KEYSTONE T                         |
| C44   | PATTERN PICTURE – WHITE        | C93   | PROJECTION METHOD: AUTOMATIC       |
| C45   | PATTERN PICTURE - GREY         | C94   | FRONT                              |
| C46   | PATTERN PICTURE -BLACK (Blank) | C95   | FRONT-CEILING                      |
| C47   | COLOR BAR                      | C96   | REAR                               |
| C48   | GRADATION 1                    | C97   | REAR - CEILING                     |
| C49   | GRADATION 2                    |       |                                    |
| C4A   | GRADATION 3                    |       |                                    |
| C4B   | GRADATION 4                    |       |                                    |

www.vue2.com hello@vue2.com